## **Accueil Producteur**

Pour mettre à jour ses informations, il existe un menu spécifique producteur dans le Tabelau de bord

Il est possible de récupérer les informations des quantités de produits à livrer à la prochaine distribution :

- Via le menu Amapress/Quantités Livraison
- Via le Tableau de bord/ Gestion contrat/Quantités

From: <https://wiki.amapress.fr/>- **Documentation en ligne d'Amapress**

Permanent link: **<https://wiki.amapress.fr/producteur/accueil?rev=1551742856>**

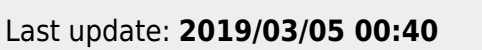

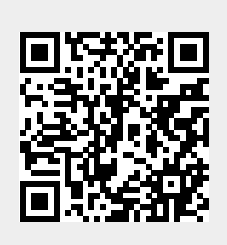